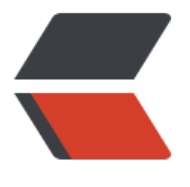

链滴

# java [多线程](https://ld246.com)学习

作者: Zl992532172

- 原文链接:https://ld246.com/article/1503388911457
- 来源网站: [链滴](https://ld246.com/member/Zl992532172)
- 许可协议:[署名-相同方式共享 4.0 国际 \(CC BY-SA 4.0\)](https://ld246.com/article/1503388911457)

# **一、如何实现多线程**

#### 1. 实现Runnable接口

```
 public static void main(String[] args) {
   MyThread myThread = new MyThread();// 一个实现了Runnable接口的类
   Thread t = new Thread(myThread);// 声明一个线程
   t.start();// 启动线程
}
public class MyThread implements Runnable {
   @Override
   public void run() {// 启动线程后执行的方法
     System.out.print("run the \"run()\" method!");
   }
}
2. 继承Thread类
public static void main(String[] args) {
   MyThread myThread = new MyThread();// 一个继承了Thread类的类
   myThread.start();// 启动线程
}
public class extends Thread {
   @Override
   public void run() {// 启动线程后执行的方法
     System.out.print("run the \"run()\" method!");
   }
}
3. 使用ExecutorService、Future和Callable创建有返回值的线程
public static void main(String[] args) {
   // 创建一个ExecutorService
   ExecutorService executorService = 
        Executors.newCachedThreadPool();
   // new一个MyThread线程,并交给executorService执行,
   // 通过Future接收返回结果
   Future future = 
        executorService.submit(new MyThread());
   try {
     // 从future中获取返回值
    Object result = future.get();
     System.out.println(result.toString());
   } catch (Exception e) {
     e.printStackTrace();
   }
}
// 一个有返回值的线程
public class MyThread implements Callable {
   @Override
   public String call() {
```

```
 System.out.print("run the \"call()\" method!");
      return "test";
   }
}
```
### **二、实质**

● Runnable、Callable接口和多线程的实现没有关系

接口的作用是约束行为,Runnable接口的作用是指定一个协议,规定所有继承这些接口的类都要有一个 参无返回值的方法

● 多线程的实现是由类来完成的

java中所有的多线程最终都通过Thread类来实现,线程的资源分配、线程启动这些工作都是在start()方 中完成的,严格来讲,在start0()方法中完成的。start0()是一个native方法,并不是用java语言实现的。

- 1. 可以通过两种方式来定义多线程中要完成的工作
	- 实现Runnable接口

Runnable接口中的run()方法,没有返回值

- 实现Callable接口
- Callable接口中的call()方法,有返回值
- 2. 需要对线程进行管理(提交、启动、终止)
	- 1. Thread类

● Thread类有一个构造函数可以传递一个Runnable类型的参数target,可以通过target来提交 要执行的任务(实现run()方法,然后传给Thread实例)

● Thread类本身实现了Runnable接口,也可以直接通过实现Thread类来提交想要执行的任务( 写run()方法)

- Thread类的start()方法负责启动执行线程,当start()方法执行时
	- 若已经重写了run()方法来执行任务,则会执行该方法
	- 若传入了target参数,则会调用target中的run()方法
- Thread类中有stop方法负责停止线程,但是已经弃用
- 可以通过interrupt()方法中断线程
- 2. ExecutorService接口
	- 可以通过executor()方法或submit()方法提交任务
	- submit()方法提交的任务会返回一个Future对象,可以通过这个对象来获取返回结果
	- shutdown()和shutdownNow()方法可以用来停止线程池

# **三、详解**

- 1. 线程的生命周期
	- new thread(新建):创建一个线程实例,比如通过new操作创建一个Thread类的实例,此时线程未

启动

● runnable(可运行):一个线程创建好之后,需要通知cpu这个线程可以开始执行了,比如thread类的 tart()方法执行后,此时线程在就绪队列中等待cpu分配资源

● running(运行中): 线程获得cpu资源后开始运行,比如运行run()方法中的逻辑,此时除非线程自动 弃cpu资源或者有优先级更高的线程进入,否则将执行到线程结束

● dead(死亡): 线程正常执行结束,或者被kill调,此时线程将不会再次被执行

● block(阻塞): 线程主动让出cpu使用权、其它更高优先级的线程进入、该线程的时间片用完, 此时该线程还没有执行完成,都会使线程进入block状态,进入block状态的线程还可以回到就绪队列中 待再次执行。

2. Thread类中的方法

● start:启动一个线程,这个方法会是线程进入Runnable状态,等待执行

● isAlive:判断线程是否处于活动状态(Runnable或running)

● sleep: 强制让线程放弃当前时间片进入休眠状态一定时间,此时线程会进入block状态,直到休眠 时间结束,再进入Runnable状态。sleep是静态方法,只能控制所在线程。sleep(0)会直接触发下一次cp 竞争,如果没有优先级更高的线程,则会继续工作

● wait (override Object): 放弃对象锁,进入等待池,只有针对此对象调用notify()方法之后,才会 次进入Runnable状态

● join: 阻塞等待线程结束,可以接收参数millis和nanos指定等待的最大时间

● interrupt:中断线程,这个方法并不能中断正在运行的线程,运行该方法后,只有当线程被join(),sleep )和wait()方法所阻塞时,才会被interrupted方法所中断,并抛出一个InterruptedException异常

● static yield:主动放弃cpu使用权,回到Runnable状态

# **四、Tips**

1. block状态

1. 等待阻塞: 运行线程执行了wait方法,该线程会释放占用的所有资源包括对象锁,进入等待队列中 进入等在队列的线程是不能自动唤醒的,必须依靠其它线程调用notify()、notifyAll()来进行唤醒(该状 下线程会释放对象锁)

2. 同步阻塞: 运行的线程在获取对象同步锁时,同步锁已被其它线程占用,则该线程会进入锁队列等. 获取同步锁,直到获取到同步锁之后回再次进入Runnable状态(该状态下线程还没有获得对象锁)

3. 其它阻塞:运行的线程调用了sleep()或join()方法,或者发出IO请求,该线程会进入阻塞状态,知道sl ep超时、join所等待的线程结束或是IO操作完成,则会再次进入Runnable状态(该状态下线程只会放弃 pu而不会释放对象锁)

2. sleep(0)

sleep(0)会重新触发一次cpu竞争,当Runable队列中有大于或等于当前线程优先级的线程时,当前线程 进入Runnable队列将cpu的使用权让出,否则会继续运行

3. sleep()和wait()

● sleep方法会让出cpu,但不会释放对象锁,等到sleep超时之后会自动进入Runnable队列

● wait方法会让出cpu,并释放对象锁,需要其它线程调用notify()、notifyAll()才能重新进入Runnabl 队列

4. interrupt()

interrupt方法的作用更倾向于告诉线程,你可以结束了,而不是直接地中断线程,知道线程进入阻塞状态时 才能中断线程。对于陷入死循环、IO等待等难以进入阻塞状态的线程来说,interrupt方法是不能有效 断的。

5. sleep()和yield()

这两个方法都会让出cpu使用权,sleep会进入block状态,而yield会直接进入Runnable状态